## **PRÊT AUX ÉLÈVES PAR GROUPE TUTEUR**

- 1- FAVORIS
- 2- CIRCULATION
- 3- <sup>T</sup> FILTRER
- 4- SOUS **INDEX**, INSCRIRE « TUT » ET SOUS **REQUÊTE** INSCRIRE LE NO DE GROUPE

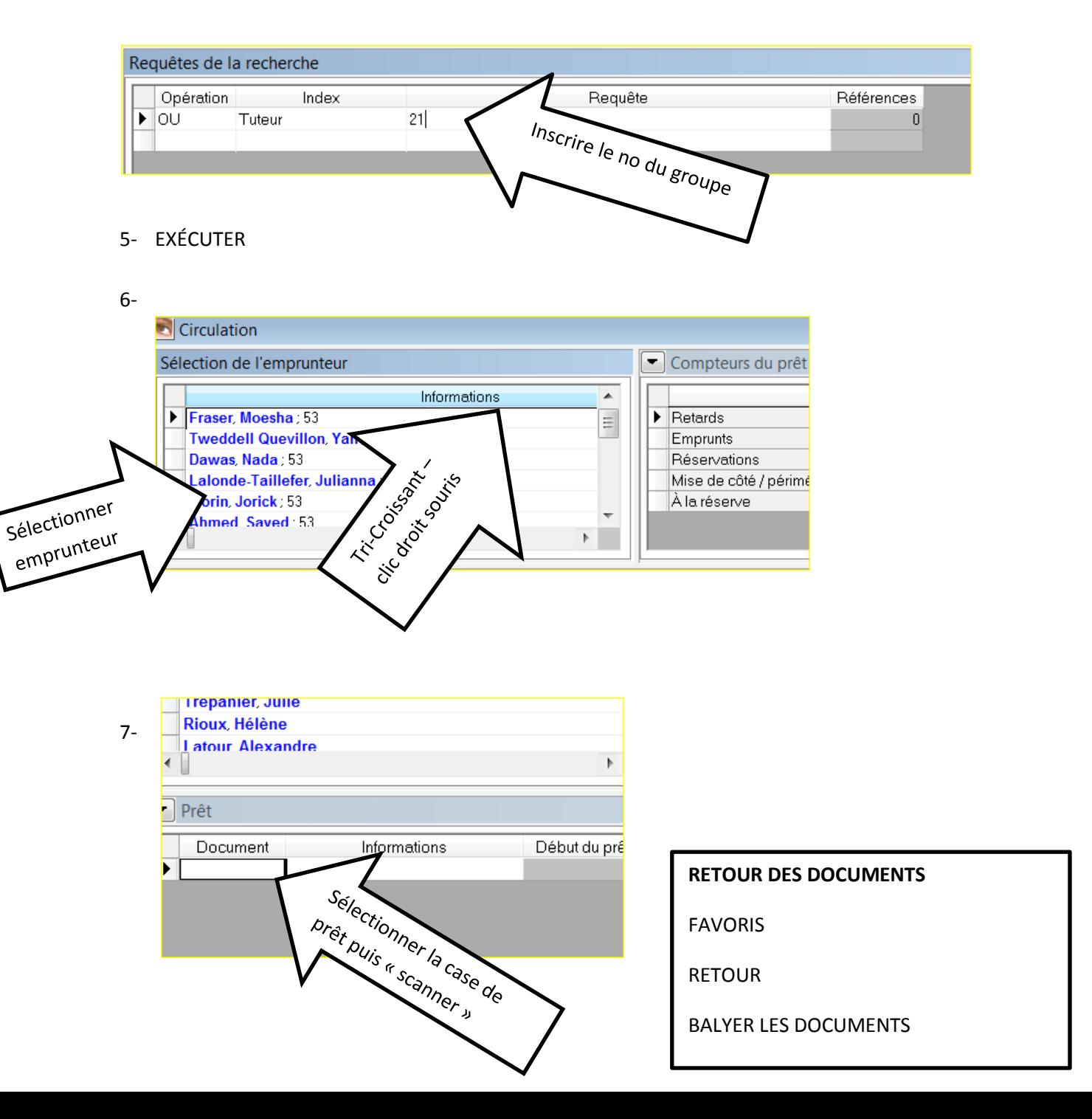

## **PRÊT AUX ENSEIGNANTS ET NON/ENSEIGNANTS PAR CATÉGORIE D'EMPRUNTEUR**

- 1. FAVORIS
- 2. CIRCULATION
- 3.  $\boxed{\text{a}}$  FILTRER
- 4. SOUS **INDEX** INSCRIRE « CATEG » ET SOUS **REQUÊTE** INSCRIRE « EN/NE »

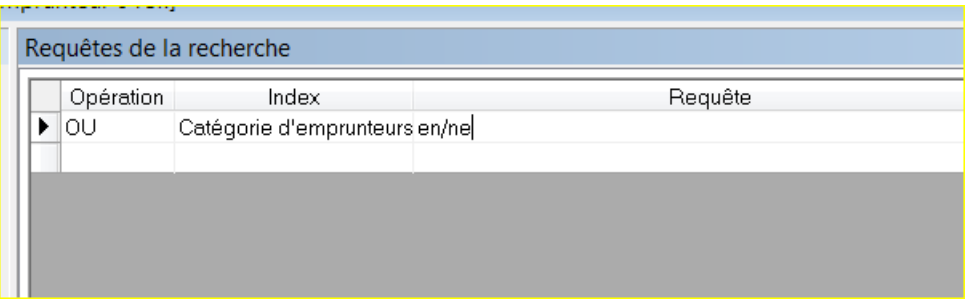

## 5. EXÉCUTER

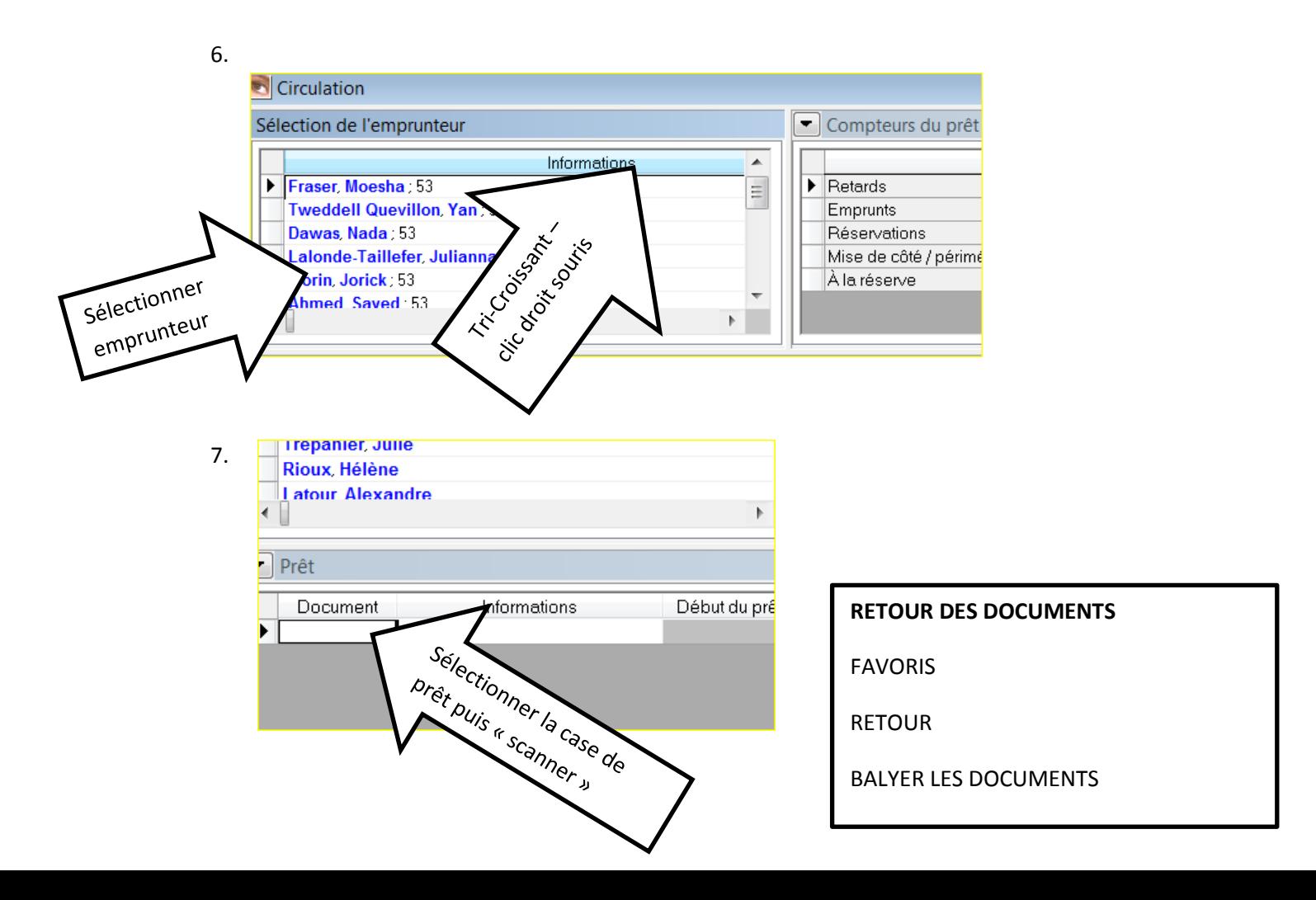